# 用 **LATEX** 排版编程技术书籍的一些个人经验

陈硕 (giantchen@gmail.com)

最后更新 2013-2-9

#### 版权声明

本作品采用"Creative Commons 署名 -非商业性使用 -相同方式共享 3.0 Unported 许可协议 (cc by-nc-sa)"进行许可。http://creativecommo[ns](#page-0-0).org/licenses/by[-n](#page-0-1)c-sa/3.0/

多年之前我写过一篇书评《〈Word 排版艺术〉读后感——兼谈与 KIFX 的比较》<sup>®</sup>, 其 中写道"如果将来有时间,我把自己用 ETEX 排书的经验总结一下,让读者在阅读《Word 排版艺术》的基础上,更容易地把知识应用到 BIFX 排版中去。"我自己排版了《Linux 多 线程服务端编程: 使用 muduo C++ 网络库》, 现在终于可以把账还上了。本文假定读者已 经读过 KIpX 的入门文档 <sup>@ ®</sup> 和书籍 <sup>®</sup>, 具备基本的使用技能, 这不是一篇入门教程。

排版是一门大学问, 我只是一名技术图书的作者, 有一些初步的 ETEX 使用经验。我 不是专家,出版印刷的行话也不怎么会说。本文的目的是让有志于用 KIEX 来排版自己书 的人少走一些弯路。换句话说,这篇文章是讲"我是怎么做的",不是讲"哪种做法最好"。 另外,遇到 ETEX 使用方面的问题请先阅读 FAQ <sup>®</sup>,再上 CTeX 论坛 <sup>®</sup> 或水木社区 TeX 版 <sup>®</sup> 发帖询问,不要给我写信。(我最多能回答我那本书里某个版面是如何排出来的,无法解 答你的具体问题。)

最新版下载地址: http://code.google.com/p/chenshuo/downloads/detail?name=typeset.pdf LATEX 源文件:http://github.com/chenshuo/typeset

#### <span id="page-0-0"></span>更新记录

<span id="page-0-1"></span>2013-02-04 初版

<sup>①</sup>http://blog.csdn.net/solstice/article/details/187233

<sup>②</sup>http://mirrors.ctan.org/info/lshort/chinese/lshort-zh-cn.pdf

<sup>③</sup>http://www.tex.ac.uk/tex-archive/info/latex-notes-zh-cn/latex-notes-zh-cn.pdf

 $^{\circledR}$  < KATEX 入门与提高 (第 2 版) », 陈志杰等著, 高等教育出版社。

<sup>⑤</sup>http://www.newsmth.net/bbscon.php?bid=460&id=282515

<sup>⑥</sup>http://bbs.ctex.org/forum.php

 $^{\circledR}$ http://www.newsmth.net/bbsdoc.php?board=TeX

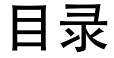

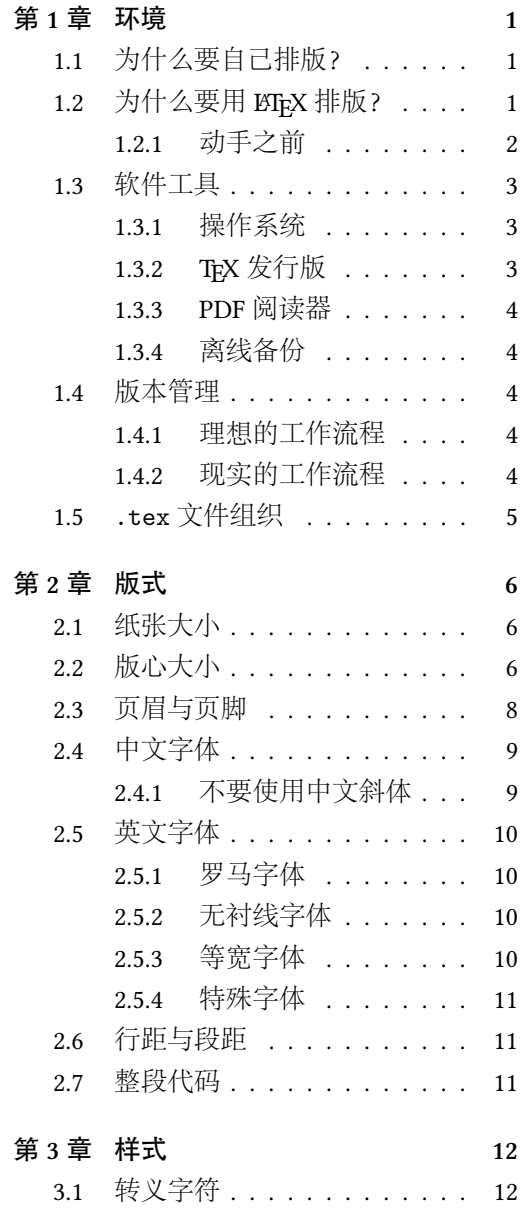

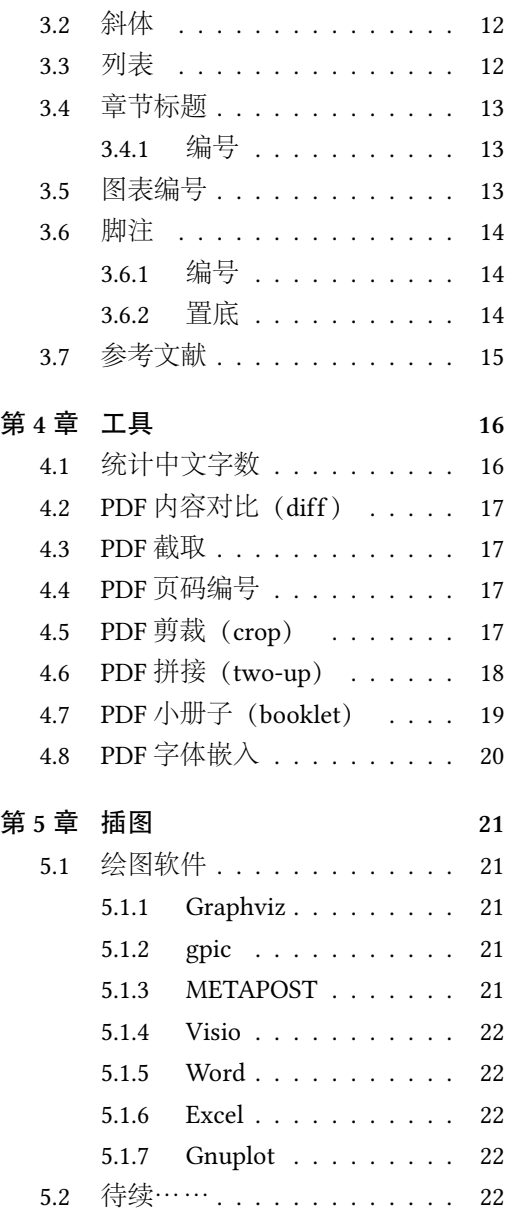

# 第 **1** 章

# 环境

# **1.1** 为什么要自己排版?

如果是纯文学著作,完全可以交给出版社去排版。但是对于编程技术书籍,文字之间 还穿插代码和图表,那么出版社的专业排版人员很难排出符合程序员审美观的版面,甚至 有可能造成技术错误。

- 代码的排版,注意分页和折行。特别是 Python 这种缩进敏感的语言,一般要避免在 一个函数内分页,这会造成阅读困难。可以在函数定义之间分页。
- 写作与排版一体化,作者可以适当改写内容,让版面更美观。例如,假如一个函数 最后一行那个花括号被挤到了下一页第一行,这就很难看。这时可以考虑临时改变 代码的缩进(从 BSD 风格改为 K&R 风格), 从而节省一两行空间, 让花括号落在本 页。另外也可以稍微改变说法,避免段尾孤字成行。
- 文责自负, 防止误改。例如我为某本书写的序言, 其中提到旧的 boost RegEx class 和 新的 regex class 在线程安全性方面的不同。这本书第二版再用这篇序言的时候被编 辑"统一大小写"改为 RegEx,整段话也就失去意义了。

# **1.2** 为什么要用 **LATEX** 排版?

- ETEX 不会自作聪明地自动更正, 例如句首字母大写(关键字 double 变为 Double), 单词头两个字母大写 (IUnknown 变为 Iunknown), 括号匹配 ("[begin, end)"变为 "[begin, end]")等等。Word 可以关闭自动更正,但是一旦整个流程(作者、编辑、 校对、出片)中有一个人的设置不同,稿子就有可能被误改。
- LATEX 可以处理英文断字(Hyphenation),避免一行文字太稀疏。例如 Concurrent-HashMap 这种在技术书籍中经常出现的长类名,如果不断字就会造成难看的版面。 这也是 Word 排版容易出现的问题。另外 ETEX 的断行和断页采用动态规划算法, 排 出来的版面比 Word 的贪心算法更匀称, 见 p.2 的例子。

• BIFX 的源文件是文本格式,可以方便地做版本管理 (diff/merge), 并且很容易利 用和编写各种小工具来处理它。相反 Word 的 .doc/.docx 文件处理起来就麻烦多了, 如果不是不可能的话。想想一句 grep | sort | uniq -c | sort -n 要写多少代码。 • ETEX 可以方便地做出交叉引用, 引用其他章节图表的页码或编号。ETEX 原稿可以分 散到多个 .tex 文件中, 便于编辑。 如果 Word 也这么做 (每章一个文件), 那么交叉 引用就麻烦得多。但是如果把整本书做成一个 Word 文件, 那编辑起来就困难多了,

以下展示动态规划与贪心算法的区别。这里版心宽度是 20 个汉字。第一行排满了 20 字,刚刚好。第二行排了16字,后接一个长单词,其宽度超过5个汉字,因此本行排不 下了。Word 和 LATEX 都会把长单词移到第三行,但是区别在于 Word 不会返回去调整第一 行已经排好的那 20 个字(贪心算法只管当前行,排满为止,排不下就另起一行),因此第 二行比第一行显得稀疏,版面不匀称。而 LATEX 则会把整个段落通盘考虑, 它会从第一行 挪两个字到第二行,让前两行的字距相当,版面更匀称。

牵一发而动全身。而且有一种如履薄冰的感觉,生怕哪天文件突然就损坏了。

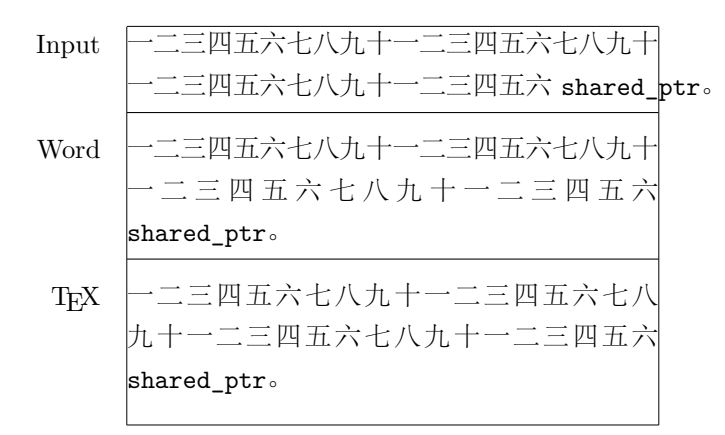

#### **1.2.1** 动手之前

作者有能力并且有意愿完整书籍的排版,向出版社提供印刷质量的 PDF 文稿。出版社 愿意改变通常的工作流程,采用作者提供的 PDF 文件来校对并印刷。要事先沟通好。KIFX 不是一个傻瓜化的工具,它需要投入相当的精力去学习,才能排出满意的效果。

# **1.3** 软件工具

#### **1.3.1** 操作系统

操作系统应满足三个[条件](#page-4-0): 有好用的中文输入法, 有好用的 PDF 阅读器, 能方便地 用命令行处理文本文件(grep、sort、awk 等)。目前看来符合这个条件的操作系统是 Mac OS X, 但是我不可能为了写一本书去买一台新的笔记本电脑。因此我用的是一种混合 办法,笔记本上安装 Windows,再在虚拟机中安装 Debian Linux, 然后在 Debian 中安装 TeX Live。最后用 Samba 共享文件夹,这样就可以在 Windows 下方便地编辑 Linux 上的文 件。而在 Linux 上用 Git 管理 .tex 源文件和图片,并且编译出 PDF。

#### **1.3.2 TEX** 发行版

Linux 用 TeX Live, Windows 用 CTeX 套装, Mac OS X 用 Mac TeX。中文处理采用 xelatex + xeCJK + ctex 方案  $^{\circ}$ , 不要采用过时的 CJK 或 CCT 方案。

注意, TFX 本身是非常稳定的, 但是中文处理则在不断改进。例如 TeX Live 2010 和 TeX Live 2012 在处理中英文混排方面就有区别, 造成"动版", 严重时会影响既有分页。

- 1. 用一个全局的 facade 来代理 Foo 类型对象访问, 所有的 Foo 对象回调和析构都 通过这个 facade 来做, 也就是把指针替换为 objId/handle, 每次要调用对象 的成员函数的时候先 check-out, 用完之后再 check-in 12。这样理论上能避免 race condition,但是代价很大。因为要想把这个 facade 做成线程安全, 那么必 然要用互斥锁。这样一来, 从两个线程访问两个不同的 Foo 对象也会用到同一 个锁,让本来能够并行执行的函数变成了串行执行,没能发挥多核的优势。当 然,可以像 Java 的 ConcurrentHashMap 那样用多个 buckets, 每个 bucket 分别 加锁, 以降低 contention。
- <span id="page-4-0"></span>1. 用一个全局的 facade 来代理 Foo 类型对象访问, 所有的 Foo 对象回调和析构都 通过这个 facade 来做, 也就是把指针替换为 obiId/handle, 每次要调用对象的 成员函数的时候先 check-out, 用完之后再 check-in 12。这样理论上能避免 race condition, 但是代价很大。因为要想把这个 facade 做成线程安全, 那么必然要 用互斥锁。这样一来, 从两个线程访问两个不同的 Foo 对象也会用到同一个锁, 让本来能够并行执行的函数变成了串行执行, 没能发挥多核的优势。当然, 可 以像 Java 的 ConcurrentHashMap 那样用多个 buckets, 每个 bucket 分别加锁, 以降低 contention。

 $^{\circledR}$ http://blog.jjgod.org/2009/11/21/chinese-in-tex-live-2009/

因此我建议不要在排版期间升级 LATEX 的大版本,这也是我在虚拟机上安装 TeX Live 的原因之一。这样[可以轻](#page-5-0)松地备份整个系统,将来重印需要修订书中某几页的时候可以使 用当年的虚拟机映像,版本一致,不必担心其他页面发生"动版"。

#### **1.3.3 PDF** 阅读器

推荐 SumatraPDF,它不锁 PDF 文件,可以随时覆盖,并且自动刷新。

#### **1.3.4** 离线备份

<span id="page-5-0"></span>写书是一项耗时的任务,数据备份是必不可少的,防止误操作和硬件损坏带来的不可 弥补的损失。除了 §1.4 讲的源文件版本管理之外,各种图片、表格,以及生成 PDF 也要 及时备份, 最好是离线(offline) 备份。可用以下这些网盘:

- Amazon Cloud Drive
- Dropbox
- <span id="page-5-1"></span>• Google Drive
- Microsoft Sky Drive

这几个网盘都有 Windows 和 Mac 客户端, 这也是我使用 Windows 桌面的原因之一。

## **1.4** 版本管理

<span id="page-5-2"></span>我用 Git 管理 .tex 文件和其他输入文件, 并且同步到 Github 的私人仓库, 就像这篇 文章一样。

#### **1.4.1** 理想的工作流程

作者和编辑都使用版本管理软件,就像开发软件那样工作。KIFX 就好比是编译器, .tex 文件是源程序,.pdf 文件是编译的结果。作者和编辑都可以修改源程序,并且通过 版本管理软件来 merge 结果。考虑到作者和编辑不在同一个内网,因此一般要用公共的版 本库,例如 Github。GitHub 的私有 repository 可保证数据安全。

#### **1.4.2** 现实的工作流程

编辑往往既不会 ETEX 也不会 Git, 那就之好采用原始方案, 作者提供 PDF, 编辑加以 评注,或者打印出来再用红笔校对。

# <span id="page-6-1"></span><span id="page-6-0"></span>**1.5 .tex** 文件组织

.tex 文件一律使用 UTF-8 编码,一来避免各种编码转换的问题(某些人名用字在 GB2312 中没有定义),二来可以直接使用现有的 Linux 命令行工具来处理 .tex 文件。.tex 文件一般可以按章或按节划分,每个文件不超过 1000 行, 以利于编辑。再用一个.tex 文 件把它们 \include 到一起。.tex 和图片文件的文件名不要有下划线。

# 第 **2** 章

# 版式

<span id="page-7-1"></span><span id="page-7-0"></span>本文使用的长度单位: 1 英寸 = 25.4mm = 72.27pt <sup>1</sup> = 72bp。注意 TEX 定义的 pt 和 Pos[tScr](#page-7-2)ipt (亦即 Adobe 系列软件) 定义的 pt 的长度不一样, 本书以 TEX 定义的 pt 为准, PostScript 的基本长度单位写为 bp (big point)。

## <span id="page-7-2"></span>**2.1** 纸张大小

书[籍](#page-7-3)的纸张大小通常异于常用的打印纸大小 (A4 或 B5), 因此用 ETrX 排版书籍的第 一步是设置好纸张大小。一般常见的 IT 图书的开本(成品书尺寸,可以用尺子量出来)是 185mm × 230mm, 即"国际 18 开"; 另外一种常见开本是 185mm × 260mm, 即"16 开"。 本文以"国际 18 开"为例。我们通常可以用 geometry 宏包来设置纸张和版心尺寸, 例子 见 §2.2。

### **2.2** 版心大小

<span id="page-7-3"></span>"版心"即正文区,不包含页眉和页脚 <sup>②</sup>。版心的大小可以这样计算:通常正文字号 是 10pt<sup>®</sup>,一行按 39 个汉字计算, 那么行宽是 390pt。行宽是正文字号的整数倍, 这样中 文间距不会无故拉宽。行宽不宜过大,否则阅读的时候容易读串行;也不宜过小,否则 一行排不下 80 列代码。一般而言,36 ~ 42 字比较适宜,本文定为 39 字,数数上一行:-)。 《Linux 多线程服务端编程: 使用 muduo C++ 网络库》一行是 37 个汉字, 因为这本书厚达 600 页, 如果版心太宽容易影响阅读订口的文字。

对于 10pt 的正文字体, ETEX 默认的行距 <sup>®</sup> 是 12pt, 这对于英文是合适的 <sup>®</sup>, 但是 对于中文则显得太密了。因此 CTpX 宏包将 \baselinestretch 定义为 1.3, 这样行距是

 $^{\circ}$ pt 是 point 的缩写, 中文叫"磅"。

<sup>②</sup>这是本文的定义,也有将版心定义为包含页眉和页脚的。

 $^{\circ}$ 比五号(10.5pt)字略小,比小五号字(9pt)大。

<sup>④</sup>行距指的是英文基线(baseline)之间的距离,即中文汉字底部之间的距离,不是两行之间的空白。

<sup>⑤</sup>因为英文文本多是小写字母,字高远小于 10pt。

1.3×12pt = 15.6pt, 阅读起来就比较顺眼了。如果一页排 34 行字, 那么版心的高度大约是<sup>10</sup> <sup>34</sup>*×*15.6pt=530.4pt,本文取 530pt <sup>②</sup> 。

综上,对于 <sup>39</sup> <sup>字</sup> *<sup>×</sup>* <sup>34</sup> 行的版心,其尺寸是 390pt *<sup>×</sup>* 530pt,约合 137mm *<sup>×</sup>* 186mm。见 下图示意。

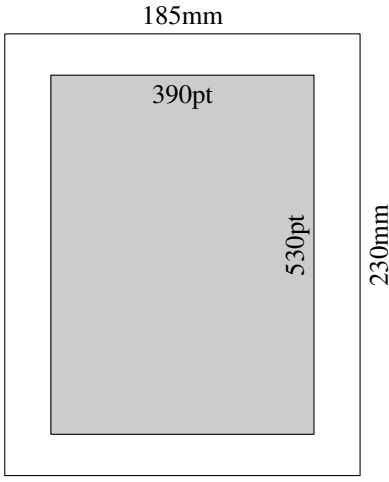

知道了纸张和版心尺寸,剩下的就交给 geometry 宏包。它同时会设置生成的 PDF 的 纸张尺寸。例如 examples/paper.tex。

```
examples/paper.tex
\documentclass[10pt,fancyhdr,UTF8]{ctexbook}
\usepackage[centering,paperwidth=180mm,paperheight=230mm,%
            body={390pt,530pt},showframe]{geometry}
```
- examples/paper.tex

注意这里把纸张宽度设为 180mm, 这是考虑到装订的位置, 这样在电脑上预览的时 候左右空白更贴近实际印刷的效果。我们也不必关心版心在纸张中的上下左右位置,居中 即可,在印刷的时候有专人负责拼版。当然在正式排版的时候要去掉 showframe 选项。

另外,打印纸一般不会刚好和书籍开本一样大,要想在书印出来之前感受版面效果, 可以打印在 A4 纸上,但需要将书页框出来,可用 crop 宏包。例如 examples/paper-crop.tex。

```
$ diff -u paper.tex paper-crop.tex
--- paper.tex 2012-12-29 14:03:02.000 +0800<br>+++ paper-crop.tex 2012-12-29 14:03:02.000 +0800
                            +++ paper-crop.tex 2012-12-29 14:03:02.000 +0800
 \documentclass[10pt,fancyhdr,UTF8]{ctexbook}
 \usepackage[centering,paperwidth=180mm,paperheight=230mm,%
               body={390pt,530pt},showframe]{geometry}
+\usepackage[a4,center,frame,color=blue]{crop}
```
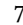

<sup>①</sup>这里说"大约",因为第一行上方似乎不必留出多余的空白。

<sup>②</sup>对于技术类图书,通常一个自然段不会太长,一页之内几乎总是会遇到分段(整段代码、图表、章节标题) 的情况,因此版心高度不必严格是行距的整数倍。

## <span id="page-9-0"></span>**2.3** 页眉与页脚

书籍排版不是以一页(一面)为单位,而是以翻开之后的两面(左右页)为单位。 LATEX 默认会设法让左右页的内容一样多,即左右页的最后一行位于同一高度。有时候这 会造成难看的版面,特别是有可能留下过多段间空白。一般可以用 \raggedbottom 命令 来取消这一设定。

页眉的外侧(切口)是页码,内侧(订口)是章节名称,通常是左页(偶数页)放章 名,右页(奇数页)放节名 <sup>①</sup>。页脚通常可以放书名,这样即便复印其中一面也容易知道 出自何处(本文把作者姓名也放到页脚,)。典型的安排如下图所示。

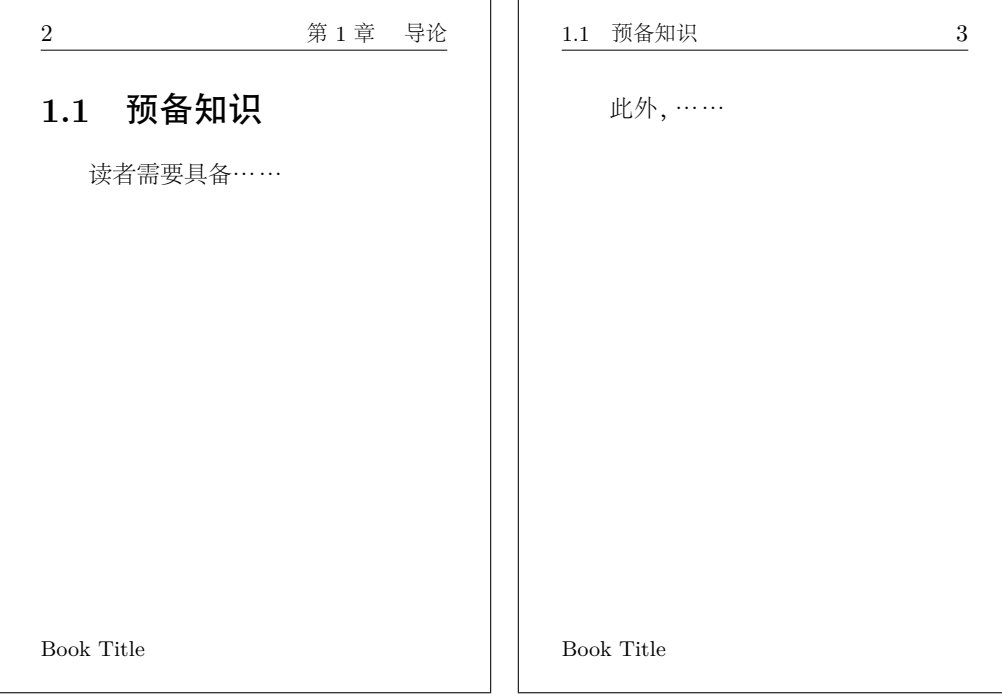

我们一般用 fancyhdr 宏包来设置页眉和页脚,常用的设置如下。其中 RE 表示偶数页 (Even) 右侧 (Right), LO 表示偶数页 (Odd) 右侧 (Left), LE、RO 的意思想必读者能举 一反三猜出来。

```
\pagestyle{fancy}
\fancyhf{}
\fancyhead[RE]{\normalfont\small\rmfamily\nouppercase{\leftmark}}
\fancyhead[LO]{\normalfont\small\rmfamily\nouppercase{\rightmark}}
\fancyhead[LE,RO]{\thepage}
\fancyfoot[LE,LO]{\small Book Title}
```
 $^{\circ}$  < Linux 多线程服务端编程: 使用 muduo C++ 网络库》p.393 的内侧页眉为空,因为为该章第1 节出现在 p.394。

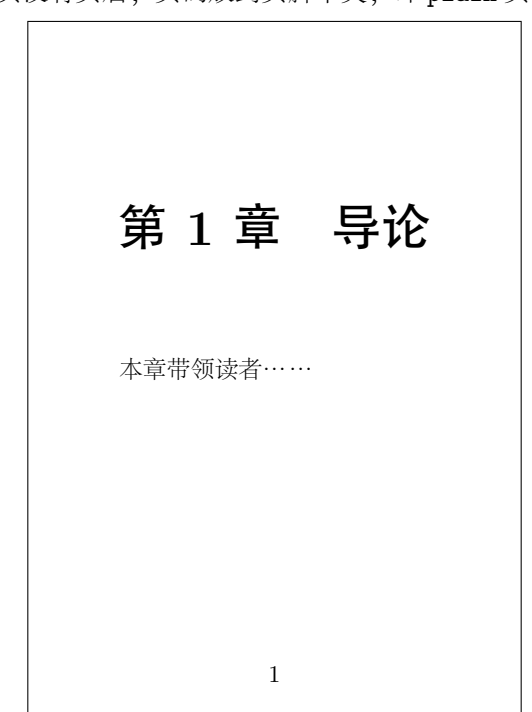

通常每章的第一页没有页眉,页码放到页脚中央,即 plain 页面格式,如下图所示。

### <span id="page-10-0"></span>**2.4** 中文字体

首先,适合屏幕阅读的字体不一定适合印刷书籍。原因可能有两点,一是书籍的印刷 分辨率远高于屏幕;二是屏幕会主动发光,而书籍是被动反光。其次,中文字体用三四种 (宋、黑、楷) 就足够了, 不要太花哨。印刷用的正文字体可用方正书宋或华康简宋, 视出 版社的字体授权情况而定。屏幕阅读可用 Windows 中文字体或 Adobe 中文字体。注意某 些 Adobe 中文字体的标点符号位置不正确,例如 Adobe 楷体的全角冒号和分号上下居中, 而不是位于左下角( 子曰:"食不厌精;脍不厌细。"),使用时需要注意。另外,方正书 宋和华康简宋缺少某些繁体字(例如"碁"),可以临时改换为 Adobe 宋体。例如

\setCJKfamilyfont{adobesong}{Adobe Song Std} 《C++ 编程规范(繁体版)》由 {\CJKfamily{adobesong} 碁峰} 出版社出版。

#### <span id="page-10-1"></span>**2.4.1** 不要使用中文斜体

中文斜体是非常难看的,千万不要用。为了突出中文术语,可以用黑体,例如与非门。 传统科技书籍也常用楷体表示术语和强调,不过黑体目前似乎更流行一些。

用 LATEX 排版编程技术书籍的一些个人经验 by 陈硕 http://www.chenshuo.com/

## <span id="page-11-2"></span><span id="page-11-1"></span><span id="page-11-0"></span>**2.5** 英文字体

英文字体可选择的范围就大多了,可参考 The LATEX Font Catalogue <sup>10</sup>。

#### **2.5.1** 罗马字体

<span id="page-11-3"></span>不要使用 Com[pu](#page-11-4)ter Modern Roman,它笔画太细而且衬线略显夸张。英文罗马字体 一般可以选 Times Roman <sup>②</sup> 或 Palatino <sup>③</sup>。例如

- C++ is a general-purpose programming language. [Times Roman]
- C++ is a general-purpose programming language. [Palatino]

#### **2.5.2** 无衬线字体

一般用于章节标题和编程语言关键字,例如"this 指针"、"mutable 成员变量"。由于 它出现的机会少,用什么字体其实无所谓,默认的 Computer Modern Sans Serif 就行。也 可以换为 Helvetica <sup>④</sup>。

#### **2.5.3** 等宽字体

一般用于代码,包括变量名、类名等等。不要使用 Courier New,它太细而且太 宽。可以用 BTpX 默认的 Computer Modern Typewriter © 或 Inconsolata。后者要窄一 些,但是双引号略弯。例如

printf("Hello  $\sqrt{s}n$ ", name); [cmtt]

<span id="page-11-4"></span>printf("Hello %s\n", name); [Inconsolata]

注意如果要使用 Inconsolata 字体来排版代码,需要防止 ETEX 替换其中的字符, 例如 operator<<() 变成 operator«() 等。可以通过 fontspec 宏包的 Mapping 选项来做到这 一点,并搭配合适的 TECkit 映射文件 <sup>⑥</sup>。

如果要排版大量 Java 代码 (一行可长达 100 列), 可以考虑用窄的无衬线等宽字体, 如 TheSansMono Condensed, 但似乎没有免费版本。另外, 一些英文书籍也用 Lucida Sans Typewriter 来排版代码,可以从 Sun JDK 中找到。

<sup>①</sup>http://www.tug.dk/FontCatalogue/

<sup>②</sup>实际的字体名是 Nimbus Roman No9 L 或 TeX Gyre Termes 或 Times New Roman 等。

<sup>③</sup>实际的字体名是 URW Palladio L 或 TeX Gyre Pagella 等。

<sup>④</sup>实际的字体名是 Nimbus Sans L 或 TeX Gyre Heros 或 Arial 等。

<sup>⑤</sup>实际字体名是 Latin Modern Mono。

<sup>⑥</sup>见本文源码目录中的 tex-text-tt.map,需要用 teckit\_compile 工具编译为 .tec 文件。

#### <span id="page-12-3"></span><span id="page-12-0"></span>**2.5.4** 特殊字体

URL 可以用窄字体,以节省空间。例如 Ubuntu Condensed 或者 PT Sans Narrow。特殊术语 可以用稍微夸张一点的字体凸显,例如"Extract Method 重构"和"Observer 模式"。

## <span id="page-12-1"></span>**2.6** 行距与段距

中文区分自然段的方法有三种,传统的方案是段首空两格(indent), 现代的方案 是两段之间增加空白(\parskip),第三种方案是同时使用前两者。本文采用传统方 案,《Linux 多线程服务端编程:使用 muduo C++ 网络库》一书采用第三种方案。设置 \parskip 的时候要小心, 它会影响所有段落之前的空白, 包括章节标题、图表、图表编 号等等。

#### <span id="page-12-2"></span>**2.7** 整段代码

用等宽字体排版代码一般可用 fancyvrb 宏包, 然后定义自己的 Code 环境, 字号 9pt,行距 0.9,左边留出 3mm。

```
\DefineVerbatimEnvironment{Code}{Verbatim}%
  {fontsize=\small,baselinestretch=0.9,xleftmargin=3mm}
```
用 Computer Modern Typewriter 字体, 版心宽度 390pt 时, 一行可排 80 列。 \begin{Code}

12345678901234567890123456789012345678901234567890123456789012345678901234567890 1 2 3 4 5 6 7 8 \end{Code}

用 Inconsolata 字体,版心宽度为 390pt 时, 一行可排 84 列。版心宽度为 370pt 时可 排 80 列。

```
123456789012345678901234567890123456789012345678901234567890123456789012345678901234
     1 2 3 4 5 6 7 8
```
另外还可以定义 Codex 环境, 用于排版带标题 (文件名) 的代码。

```
\DefineVerbatimEnvironment{Codex}{Verbatim}%
  {fontsize=\small,baselinestretch=0.9,xleftmargin=3mm,%
 frame=lines,labelposition=all,framesep=5pt}
```
我对 fancyvrb 宏包有一些改动,见 verbatim.cls。最终效果如下:

```
1 int main()
2 {
3 printf("Hello, world.\n");
4 }
```
hello.c

- hello.c

# 第 **3** 章

# 样式

# <span id="page-13-1"></span><span id="page-13-0"></span>**3.1** 转义字符

注意"#"是 TFX 元字符, 因此 C# 要写作 C\#。类似的"~"也是元字符, 要写作 \textasciitilde。这两个字符在 URL 中也经常出现,要特别小心。

C/C++ 代码的标识符中经常出现下划线"\_",例如 boost::shared\_ptr、random\_ shuffle 等。为了避免[每次](#page-13-2)都转义,可以使用 underscore 宏包,将下划线变为普通字符。 注意这里 random\_shuffle 在行尾断字, 那么下划线之后不应该出现连字号"-", 因此应 写为 random\_\linebreak[0]shuffle。

# **3.2** 斜体

按照排版规范,数学变量名和(非标准)函数名应该用斜体,常量、单位、标准函数 名应该用正体。例如:*n*-body 问题、sin *x* = (e <sup>i</sup>*<sup>x</sup> <sup>−</sup>* <sup>e</sup> *−*i*x* )/2i、5μs。快速排序 *n* 个元素的数 度的平均时间复杂度是 *O*(*n* log *n*)。通过 TCP 发送 *n* 字节的消息,接收方收到这 *n* 个字节 的事件可能性有 2 *<sup>n</sup>−*<sup>1</sup> 种 <sup>①</sup>。

# <span id="page-13-2"></span>**3.3** 列表

LATEX 默认的列表环境 (itemize 和 enumerate) 是为多行文字准备的, 因此上下间距 较大。我一般使用 enumitem 宏包来重新定义列表环境,并且定义几个简单的命令来使用 它(\begindot 和 \myenddot,\beginnum 和 \myendnum)。

```
\newcommand\begindot{\begin{itemize}
[itemsep=2pt plus 2pt minus 2pt,%
topsep=3pt plus 2pt minus 2pt,%
parsep=0pt plus 2pt minus 2pt]}
\newcommand\myenddot{\end{itemize}}
```
<sup>&</sup>lt;sup>①</sup>在 n − 1 个字节间隙中,依次插入 0, 1, . . . , n − 1 个"隔板", 一共有  $C_{n-1}^0 + C_{n-1}^1 + \cdots + C_{n-1}^{n-1} = 2^{n-1}$ 种情况。

```
\newcommand\beginnum{\begin{enumerate}
[itemsep=2pt plus 2pt minus 2pt,%
topsep=3pt plus 2pt minus 2pt,%
parsep=0pt plus 2pt minus 2pt]}
merate}}
```
# **3.4** 章节标题

章节标题无标点,因此 §1.1 是错的。ctex 宏包默认会把章 \chapter 和节 \section 的标题居中,这种样式显得很古板,章标题可以靠右,节标题和小节标题均靠左。参见本 文的 format.cls 文件。

#### **3.4.1** 编号

通常单个小节不编号,因此 §2.4.1 和本小节是错的。应要改用 \subsection\* 命令。

## **3.5** 图表编号

我不使用浮动环境,因此自己定义了 \figcaption 和 \tabcaption 命令来为图表编 号。图的标题位于下方,按章编号(图 1-1、图 1-2、图 2-1 等等)。例如

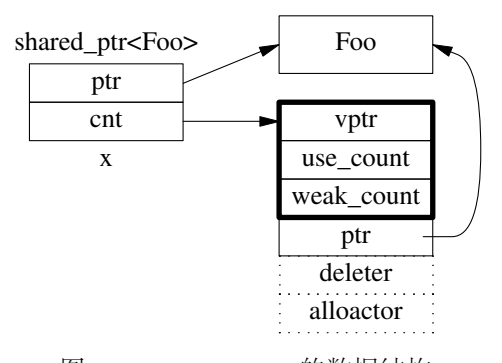

图 3-1 shared\_ptr 的数据结构

表的标题位于上方,按章编号(表 1-1、表 1-2、表 2-1 等等)。例如

表 3-1 水平空格命令的长度

| 命令  长度  用途 |                             |
|------------|-----------------------------|
|            | \quad 10pt 图表编号与图表标题之间的全角空格 |
|            | \, 1.67pt 千分空, 例如 65 536    |

# **3.6** 脚注

#### **3.6.1** 编号

LATEX 默认是按章重置脚注编号,这么如果重印的时候需要增加一个脚注,势必会影 响后续页码,这是 《Linux 多线程服务端编程:使用 muduo C++ 网络库》排版的一个教 训。因此我意识到脚注应该是按页重置,但是 \@addtoreset{footnote}{page} 无效,必 须使用 footmisc 宏包的 perpage 选项,例如 \usepackage[perpage]{footmisc}。

ETrX 默认的脚注编号是数字,这有时会造成误解。例如给长度单位 pt 添加脚注,正 文中可能会出现"pt2",让人误以为是面积单位,因此可以改用带圈数字。

#### **3.6.2** 置底

LATEX 默认的脚注位置不是固定置底,而有可能随页面内容而浮动。例如 footnotemiddle tex $_{\circ}$ 

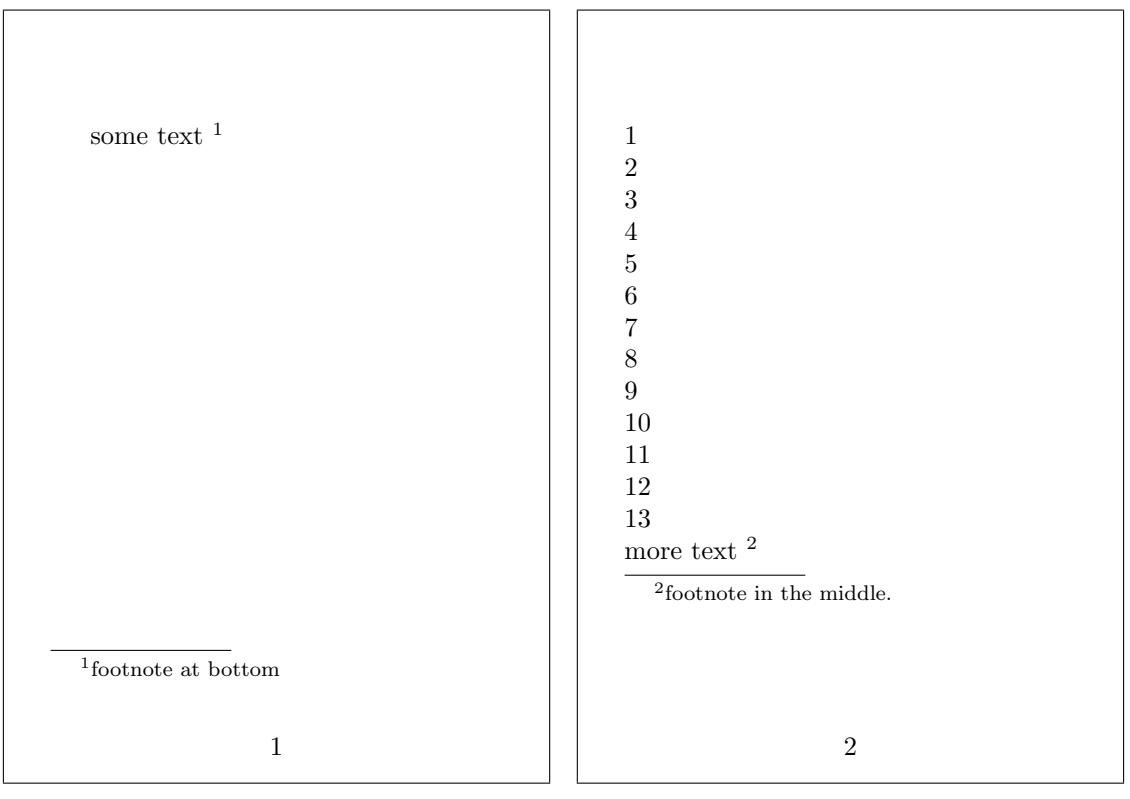

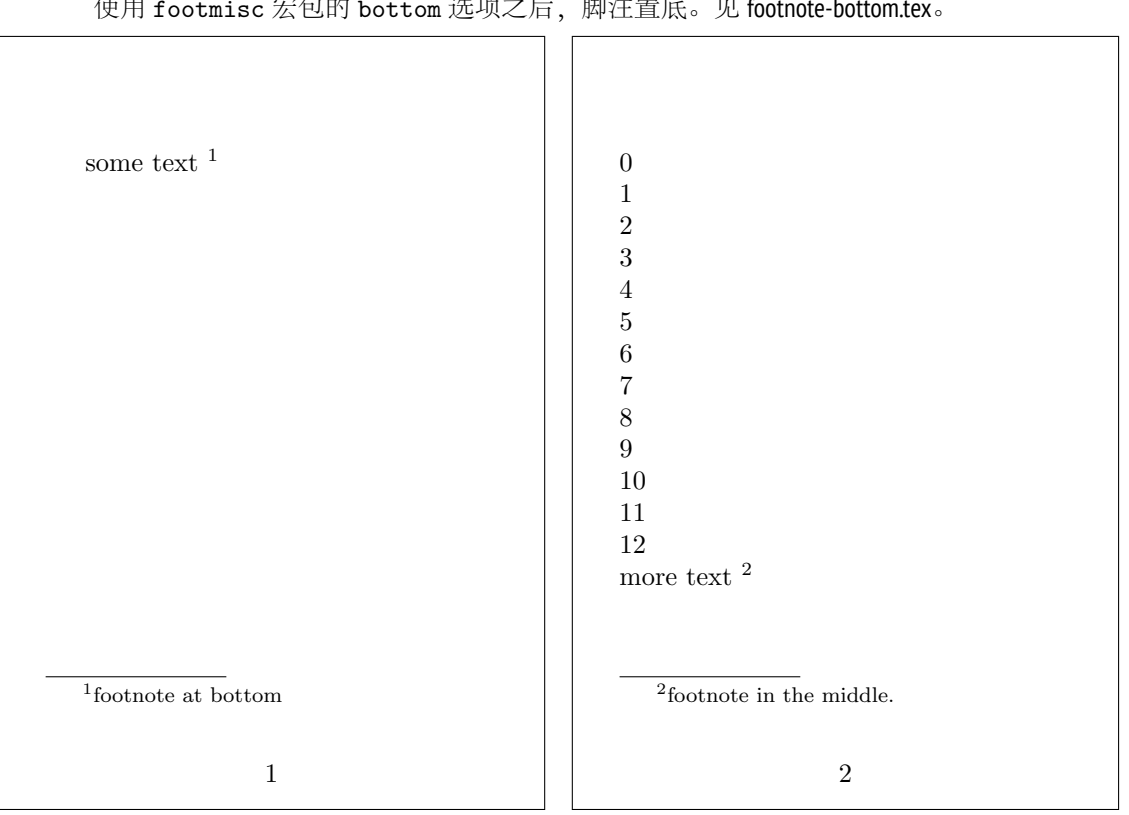

#### <span id="page-16-0"></span>使用 footmisc 宏包的 bottom 选项之后,脚注置底。见 footnote-bottom.tex。

# **3.7** 参考文献

技术书籍不是学术著作,可不必使用 BibTeX 工具,直接按出版社的格式要求排版参 考文献即可。

# 第 **4** 章 工具

<span id="page-17-2"></span><span id="page-17-0"></span>《Linux 多线程服务端编程——使用 muduo C++ 网络库》这本书是我自己用 BTFX 排版 的,在排版过程中也积累了一些小工具,本章把它们一一展示出来。不少工具都直接基于 开源的 iText PDF 库, 可从 http://itextpdf.com/ 下载, 我用的是 itextpdf-5.3.0.jar。另外 一些则用到了 Ghostscript, 可直接用 apt-get 安装。

#### 下载

Groovy 版本位于 https://github.com/chenshuo/typeset/tree/master/tools Java 版本位于 https://github.com/chenshuo/recipes/tree/master/java/pdf 各个工具的输出示例位于 http://vdisk.weibo.com/s/kT4fL

# <span id="page-17-1"></span>**4.1** 统计中文字数

LATEX 没有像 Word 那样自带中文字数统计功能, 加上 LATEX 源文件中有许多控制字符, 不能通过文件大小准确获知其中有多少汉字。为此我用 C 写了一个统计中文字数的小工 具,名为 cwc,即 chinese word counter,这个工具可以处理 GBK、Unicode (UCS-2)、UTF-8 这三种编码的文件。源码位于 https://github.com/chenshuo/recipes/tree/master/utility。以下是一次 运行的输出。

```
$ cwc *.tex
```
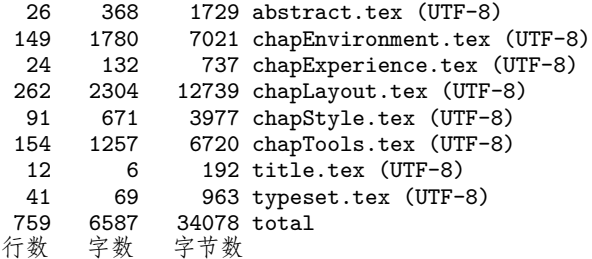

# <span id="page-18-4"></span><span id="page-18-0"></span>**4.2 PDF** 内容对比(**dif f** )

在书籍出版之后,每次印刷都可能修订一些内容,在把新的 PDF 文件交给出版社的 同时,也要通知哪些页码有改动,方便出版社印刷。由于 PDF 是二进制格式,无法直接 对比新旧 PDF 文件,于是我写了一个 diffpdf.sh 小工具用来找出哪些页面的内容有改 动。这个工具的思路很土,就是先用 Ghostscript 把 PDF 按页渲染为多个 PNG 文件, 然后 用 diff(1) 比较新旧两个 PDF 渲染出来的这些 PNG 文件是否相同。然后用 Python 脚本 (diffpng.py)将两个 PNG 文件的不同之处用红色高亮显示出来。例如:

# 最后更新 2012-12-15

## <span id="page-18-1"></span>**4.3 PDF** 截取

为了在网上公布样张,我需要从整书中截取一部分页码,另存为 PDF 文件,这用 pdftk 最方便了。例如

pdftk book.pdf cat 1-16 output preamble.pdf # 前言和目录<br>pdftk book.pdf cat 19-46 output chap1.pdf # 第 1 章 pdftk book.pdf cat 19-46 output chap1.pdf pdftk book.pdf cat 577-end output appendix.pdf # 附录

#### <span id="page-18-2"></span>**4.4 PDF** 页码编号

EftpX 的 hyperref 宏包可以为生成的 PDF 设置"逻辑页码", 例如前言目录用罗 马数字,正文用阿拉伯数字。不过经过 pdftk 截取之后就失效了。为此我编写了 pagenum.groovy 工具,用来添加逻辑页码。例如

pagenum.groovy '1e,3r' preamble.pdf # 第 1、2 页是封面,没有页码;第 3 页开始用罗马数字 pagenum.groovy '1n3' chap1.pdf # 第 1 章第 1 页的逻辑页码是 3 pagenum.groovy '1n561' appendix.pdf # 附录第 1 页的逻辑页码是 561

# <span id="page-18-3"></span>**4.5 PDF** 剪裁(**crop**)

为了充分利用屏幕空间,也便于在电子阅读器(iPad、Kindle)上阅读校对书稿,我 一般会把 PDF 剪裁为版心大小。例如下面左图是原始 PDF,为纸张大小;右图是按固定 Crop Box 剪裁之后的版心。 わかし こうしょう こうしょう しゅうしょう 国定剪裁

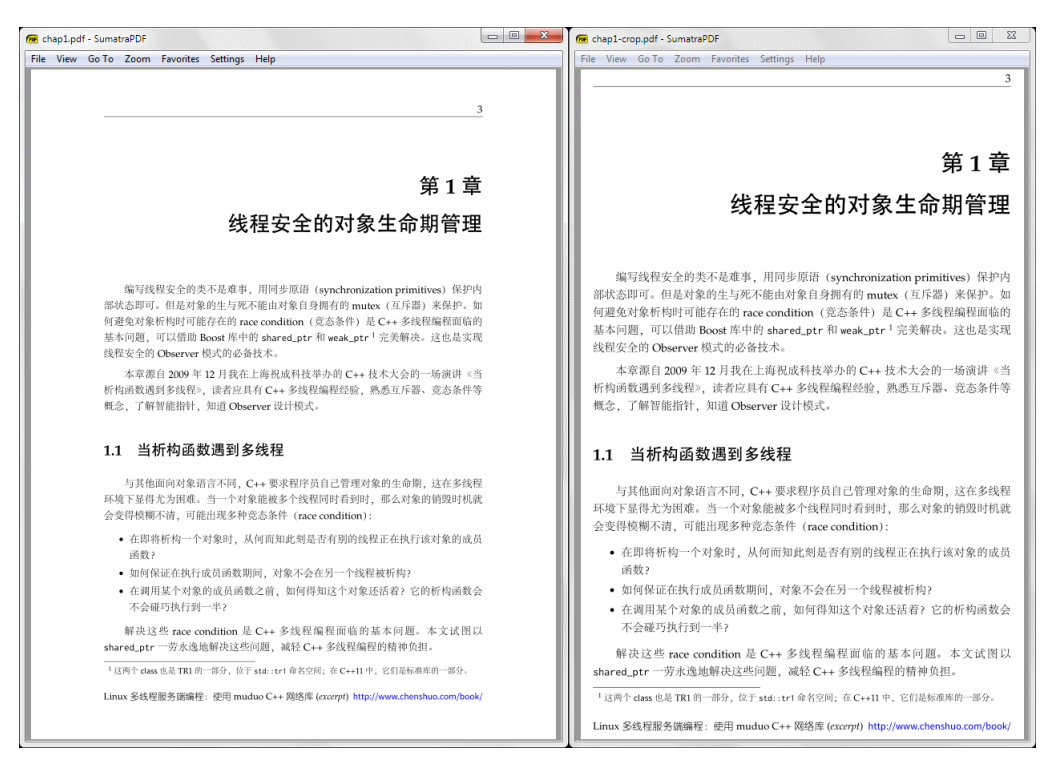

剪裁工具是 crop.groovy, 设好 CLASSPATH 环境变量后可直接在命令行运行。其核心 是根据版心和纸张尺寸算出左下角和右上角左边,然后剪裁每一页。这个工具不管 PDF 的内容。

按内容剪裁 如果需要根据页面内容剪裁 PDF,可以使用 Heiko Oberdiek 编写的 pdfcrop 工具,地 址如下:

- http://www.ctan.org/tex-archive/support/pdfcrop
- http://code.google.com/p/pdfcrop2/

# <span id="page-19-0"></span>**4.6 PDF** 拼接(**two-up**)

有时候想在宽屏上同时阅读左右两页的书稿,除了可以用 PDF 阅读器本身的多页显 示功能,我还常常自己做二合一(two-up)。这样得到的 PDF 也可以打印出来看,既节约 纸张,而且与原稿是 1:1 大小。生成的 PDF 效果如下图。

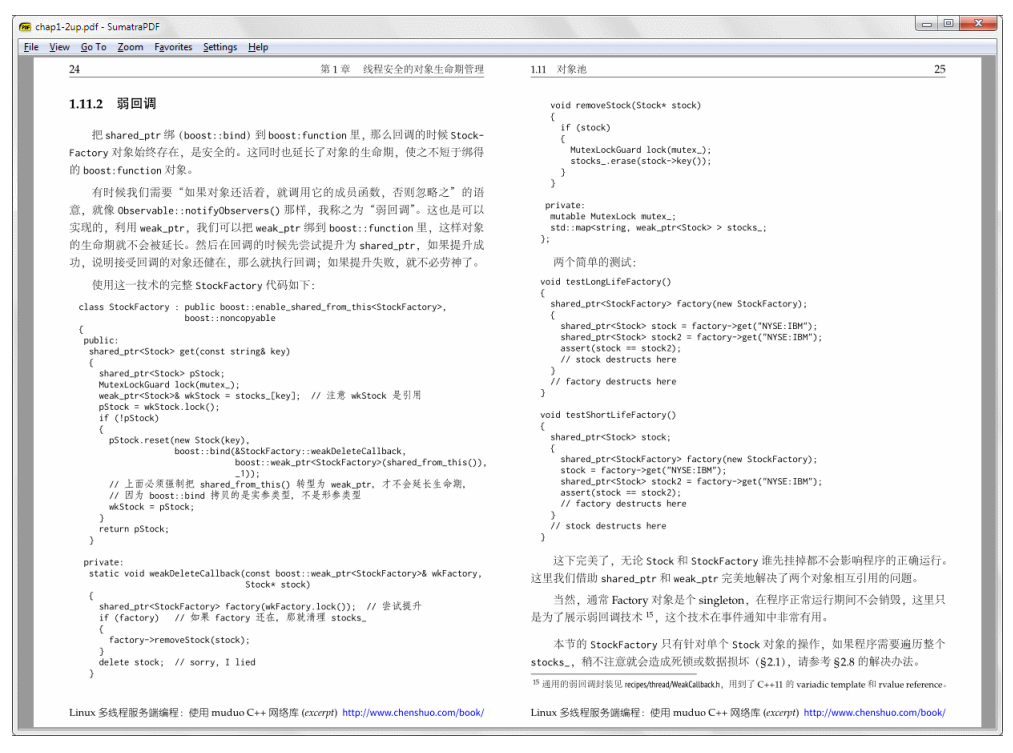

二合一工具是 twoup.groovy, 其核心是算出左右两页在合页中的起始坐标。

# <span id="page-20-0"></span>**4.7 PDF** 小册子(**booklet**)

有时候我会把一章的内容打印出来,装订成一本小册子,这样读起来有翻书的感觉。 为了节约纸张,在打印之前要拼版,这样一张纸双面能打印 4 个页码。例如 8 页内容可以 打印到两张 A4 纸上:

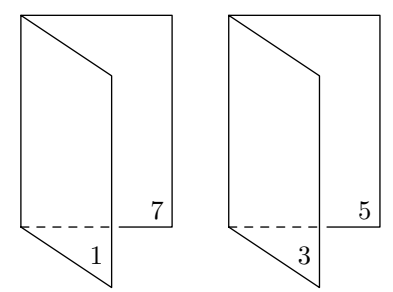

对折、叠好,骑缝订之后就是一本小册子了。

用 BTpX 排版编程技术书籍的一些个人经验 by 陈硕 http://www.chenshuo.com/

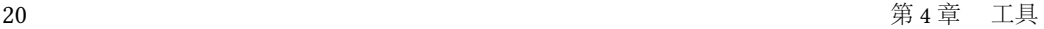

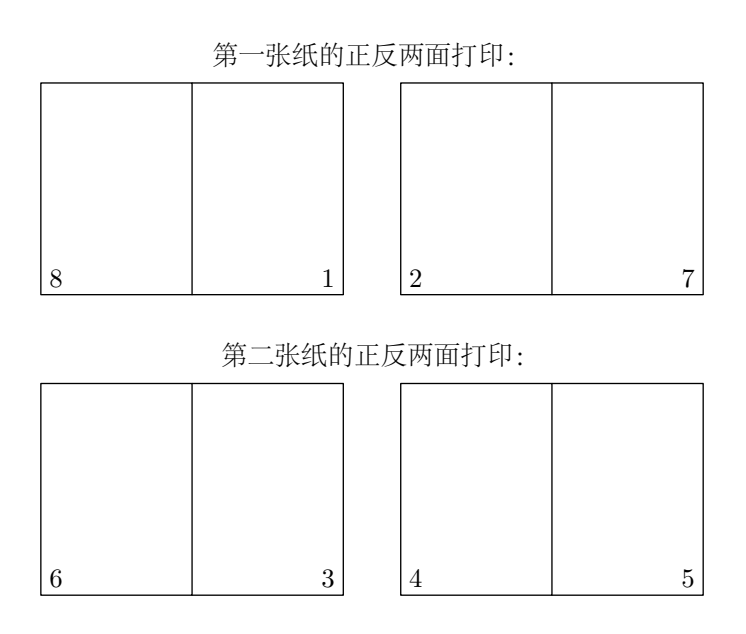

<span id="page-21-0"></span>小册子工具是 booklet.groovy, 其核心是算出每面纸应该放哪两个页码的原始内容。 装订这种小册子要用骑缝订,可用旋转订书机 <sup>0</sup>。一本小册子一般应该控制在 10 页 纸左右, 即 40 个页码, 再厚就订不透了。

## **4.8 PDF** 字体嵌入

出版社拿到作者提供的终稿 PDF 之后,如果没有进一步修改,就会准备印刷了。第一 步是让出片公司用激光照排机打印出胶片,即"出片"。这种公司使用的操作系统很可能 与作者不同,特别是安装的字体可能不一致。为了防止出现文字乱码或字体错乱,出片公 司一般都会要求提供嵌入全部字体的 PDF 文件。

一个办法是修改 Ghostscript 的配置文件,让默认字体全部迁入,例如:

/usr/share/ghostscript/???/Resource/Init/gs\_pdfwr.ps

```
/.standardfonts [
% /Courier /Courier-Bold /Courier-Oblique /Courier-BoldOblique
% /Helvetica /Helvetica-Bold /Helvetica-Oblique /Helvetica-BoldOblique
% /Times-Roman /Times-Bold /Times-Italic /Times-BoldItalic
% /Symbol /ZapfDingbats
] readonly def
                                               /usr/share/ghostscript/???/Resource/Init/gs_pdfwr.ps
```
还有一个办法是用 Adobe Acrobat Reader 找出 PDF 中没有嵌入的字体,再用 iText 将 字体文件嵌入,例子见 http://itextpdf.com/examples/iia.php?id=288。

 $^{\circledR}$ http://www.amazon.cn/dp/B0080AF0FM http://product.dangdang.com/product.aspx?product\_id=1141537002

# 第 **5** 章

# 插图

<span id="page-22-1"></span><span id="page-22-0"></span>尽量用矢量图,少用点阵图(屏幕截图只适合用于 step-by-step 介绍软件操作)。

<span id="page-22-2"></span>在生成.eps 或.pdf 图片的时候, 最好也同时嵌入所用的字体, 这样最后生成的书籍 PDF 的字体是全部嵌入的。事后补救的办法见 §4.8。

# **5.1** 绘图软件

<span id="page-22-3"></span>《Linux 多线程服务端编程:使用 muduo C++ 网络库》的排版过程中我使用了多种绘 图工具,这里简单列举一下。这里举的插图例子大多数可以在样章 <sup>0</sup> 第 6 章中找到。以下 这些软件都可以生成矢量图(EPS 或 PDF 文件),印刷效果较好。

#### **5.1.1 Graphviz**

适合绘制依赖关系图,包括 #include 头文件的关系图(书 p.132 图 6-1)、简单的 class 继承关系图等。

<span id="page-22-4"></span>优点:自动布局。 缺点:如果对自动布局不满意,不易手工调整。

#### **5.1.2 gpic**

适合绘制线框图,例如数据结构。本文的图 3-1 就是用 gpic 绘制的。gpic 可参考 Brian W. Kernighan 的 «PIC-A Graphics Language for Typesetting, User Manual» 和 Eric S. Raymond 的《Making Pictures with GNU PIC》。

缺点: 无法输入中文。

#### **5.1.3 METAPOST**

适合绘制函数图像,例如书 p.349 图 9-5。

<sup>①</sup>http://vdisk.weibo.com/s/mtupb

#### <span id="page-23-1"></span><span id="page-23-0"></span>**5.1.4 Visio**

适合绘制较复杂的 class diagram (书 p.132 图 6-2), sequence diagram (例如书 p.170 图 6-12)。需要安装 Visio Stencil and Template for UML 2.2 <sup>①</sup>。

<span id="page-23-2"></span>可以输入中文,可以可视化编辑,可以导出为 PDF 文件,经过剪裁去掉白边 <sup>®</sup> 之后 可以方便地嵌入 LATEX 文档。

缺点: 多幅内容相近的图片不易统一修改, 例如《为什么多线程读写 shared\_ptr 要 加锁?》<sup>③</sup> 中绘制的多幅 shared\_ptr 内部指针变化图。

#### <span id="page-23-3"></span>**5.1.5 Word**

<span id="page-23-4"></span>适合复杂的表格,例如书 p.161 表 6-1。可以输出为 PDF 文件,剪裁之后以插图的方 式嵌入 KIFX 文档。

#### **5.1.6 Excel**

适合绘制点数较少的性能数据图(*x*-*y* 坐标系),例如书 p.147 图 6-3。

#### **5.1.7 Gnuplot**

适合绘制点数较多的性能数据图,例如书 p.150 图 6-6。

# **5.2** 待续……

 $^{\circledR}$ http://www.softwarestencils.com/uml/index.html

<sup>②</sup>用 pdfcrop 工具 §4.5 按内容剪裁。

<sup>③</sup>http://chenshuo.googlecode.com/files/CppEngineering.pdf

索引

```
命令
```
\baselin[est](#page-14-0)retch, 5 \parskip, [10](#page-6-1) \raggedbot[tom](#page-12-3), 7

\textasciitilde, 11

# 宏包

crop, 6 enu[mit](#page-16-0)em, 11 fancyhdr, 7 fancyvrb, 10 footmisc, 13 geometry, [5](#page-18-4)–6 under[sco](#page-17-2)re, 11 工具 booklet.groovy, 18 crop.groovy, 16 cwc, 15 diffpdf.sh, 16

```
diffpng.py, 16
pagenum.groovy, 16
pdfcrop, 17
```
pdftk, 16 twoup.groovy, 17